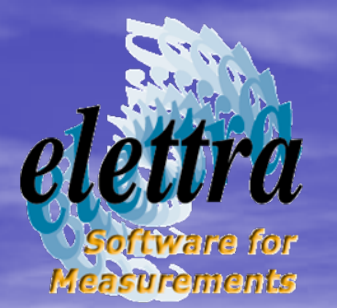

## The Open Virtual Unified Office OpenVUO

Daniele Favretto

daniele.favretto@elettra.trieste.it

Authors: Fulvio Bille', Daniele Favretto, Roberto Pugliese, Michele Turcinovich

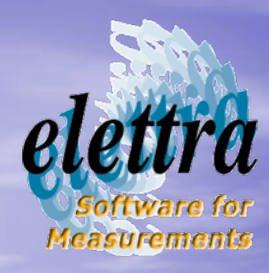

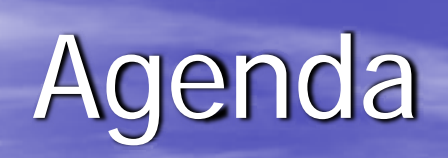

• The OpenVUO – Goal  $\mathcal{L}_{\mathcal{A}}$ – Technology – Status • The submission workflow – The remote submission

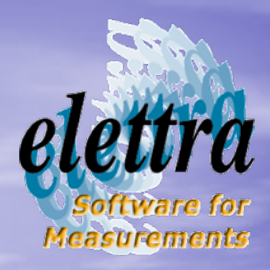

# OpenVUO goals

• Move to open source technology • Implement functionality of export/import of beamtime application • Implement webservices to interchange data between the other similar applications • The migration must be smoothly

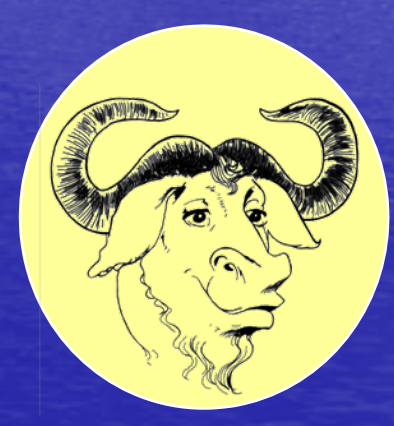

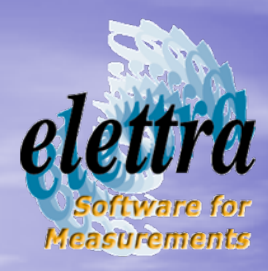

The OpenVUO platform

• Portlet container: gridsphere • Behind: apache/tomcat • Database: Oracle/PostgreSQL • Language: java • Rendering: XML/XSLT

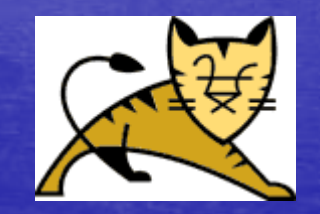

gridsphere

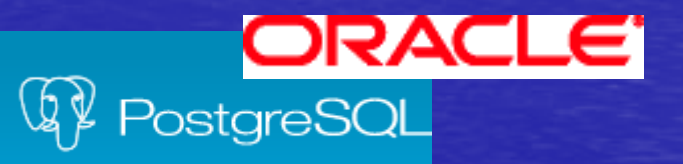

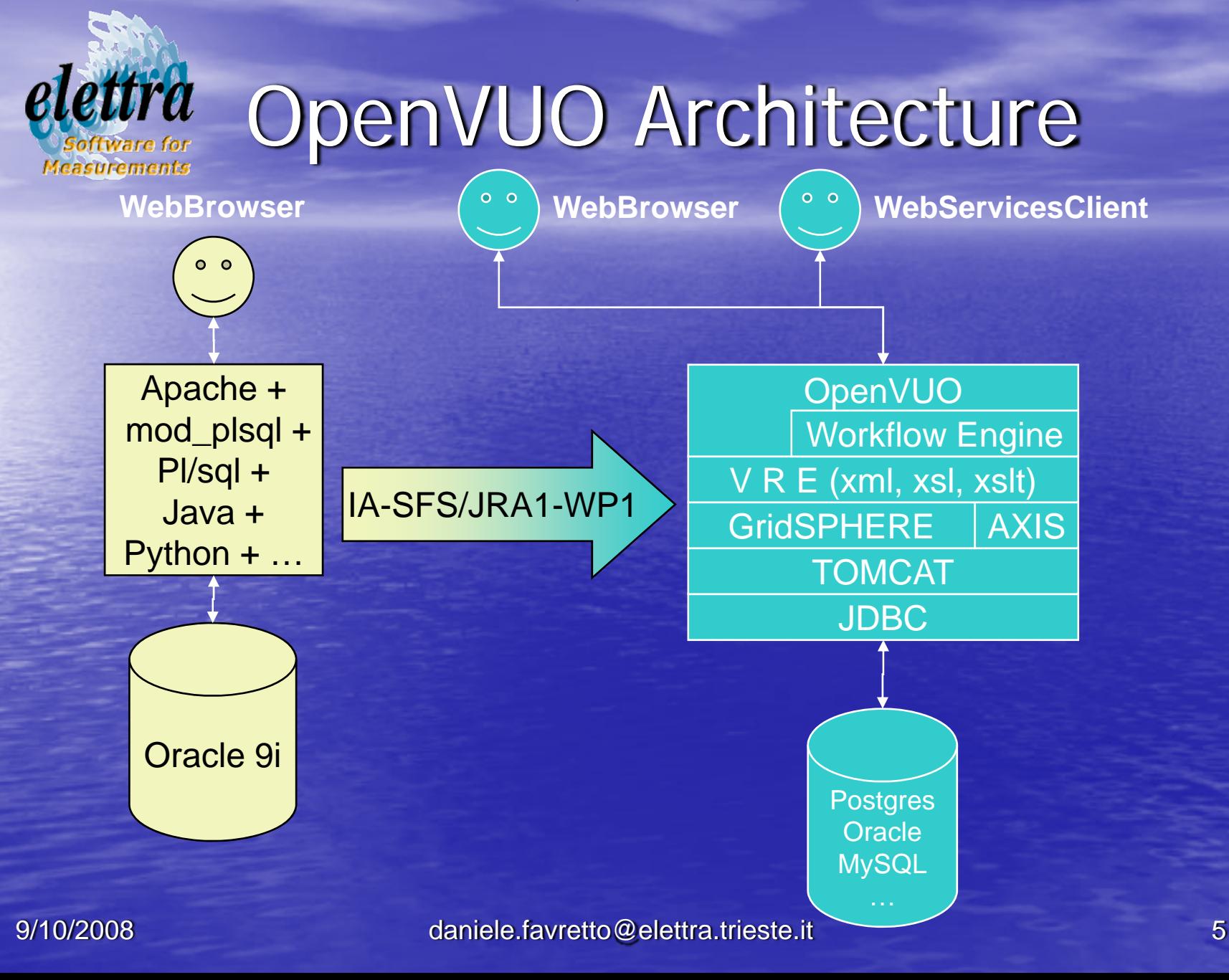

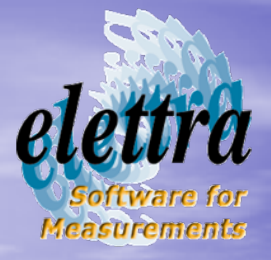

### The iuulib

- **•** First version was in Pl/sql
- Now we have the java version
	- The information can be stored in a table (compatible with pl/sql version)
	- The information can be stored in a XML file

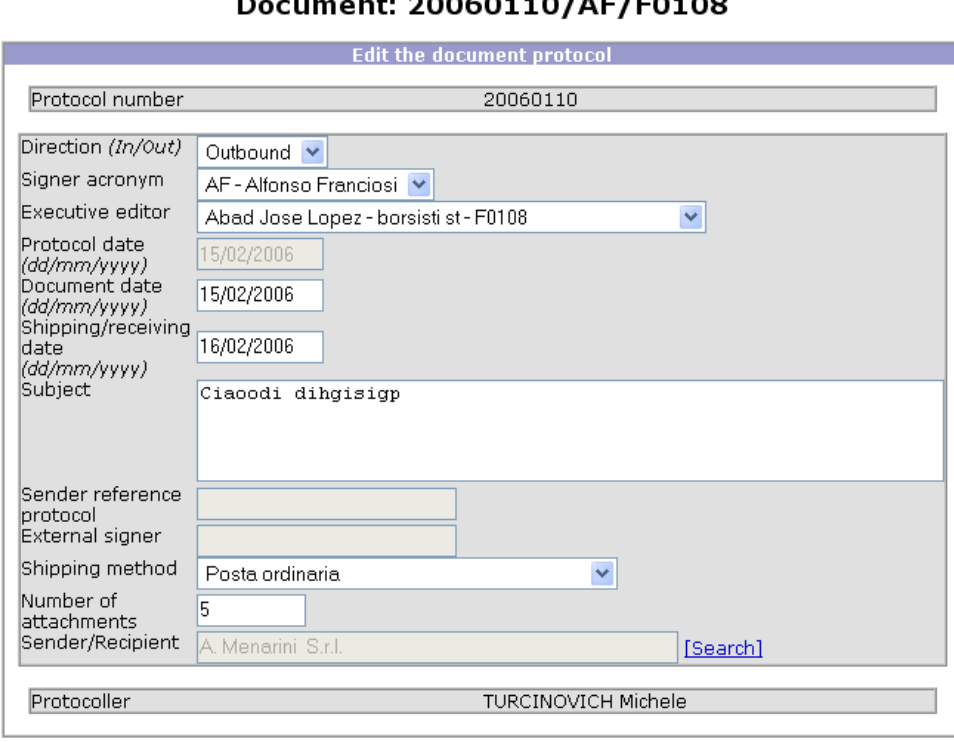

![](_page_6_Picture_1.jpeg)

OpenUserOffice a testbed for IA-SFS/JRA1-WP1

- **The OpenUserOffice will** become a proof of concept and a testbed for WP1
- Using webservices technology, facilities with an already working application need only to implement a set of webservices for compatibility

![](_page_6_Figure_5.jpeg)

![](_page_7_Picture_1.jpeg)

# Interchanging data

- Define a set of common minimal information need to submit a proposals.
- Define a XML to store this information
- $\subset$ What can I do with this XML?
	- The user can save the data and then submit the proposal later to Elettra but also to another facility
	- The OpenVUO can send or receive data via webservices to a similar system of another facility.

![](_page_8_Picture_1.jpeg)

### Webservice definition

- **•** Authentication
- **List of beamline/experimental** stations
- **Remote submission** –– Upload proposal XML

![](_page_9_Picture_1.jpeg)

#### Remote submission using webservice (timetable)

![](_page_9_Figure_3.jpeg)

9/10/2008

![](_page_10_Picture_1.jpeg)

Smoothly porting

- Some VUO figures:
	- 75k rows of code pl/sql
	- 6k rows of code python/java/C
	- 184 tables
	- 8105 users
	- 6060 proposals/2096 publications/3320 access requests
- Is not possible to port all the software at the same time
- The users are using the VUO and it is not acceptable a downtime

![](_page_10_Figure_11.jpeg)

![](_page_11_Picture_1.jpeg)

![](_page_11_Picture_2.jpeg)

#### • Not all the applications are ported into the OpenVUO

![](_page_11_Picture_4.jpeg)

#### • VUO tunnel

- Allow to access in the OpenVUO all the functionality of the VUO that are written in pl/sql and that are not already ported to java.
- –- Using this technique it is not necessary to migrate in one shot all the software, but the migration can be done gradually.

![](_page_12_Picture_1.jpeg)

### Beamtime applications proposals

• This is the main section of the OpenVUO **• Already ported in java** • Other application (Projects and visits)

![](_page_12_Picture_4.jpeg)

daniele.favretto@elettra.trieste.it 13

![](_page_13_Picture_1.jpeg)

### Future technologies

• Workflow engine  $\mathcal{L}_{\mathcal{A}}$ – The usage of the VUO also for internal application need to go over the simple state machine model and move to a "workflow engine" to handle complex activities

![](_page_14_Picture_1.jpeg)

### Conclusion

- The OpenVUO is the open source version of the VUO financed by the IA-SFS FP6 project.
- The IA-SFS/JRA1-WP1 define also a XML format for download/upload beamtime application requests.
- A set of webservices will allow the integration between the VUO and other similar systems
- This platform it is used also for other intranet application
	- Projects

 $-$